- 第1章の図・表 2022/7/30作成
- ページ 章節項 タイトル

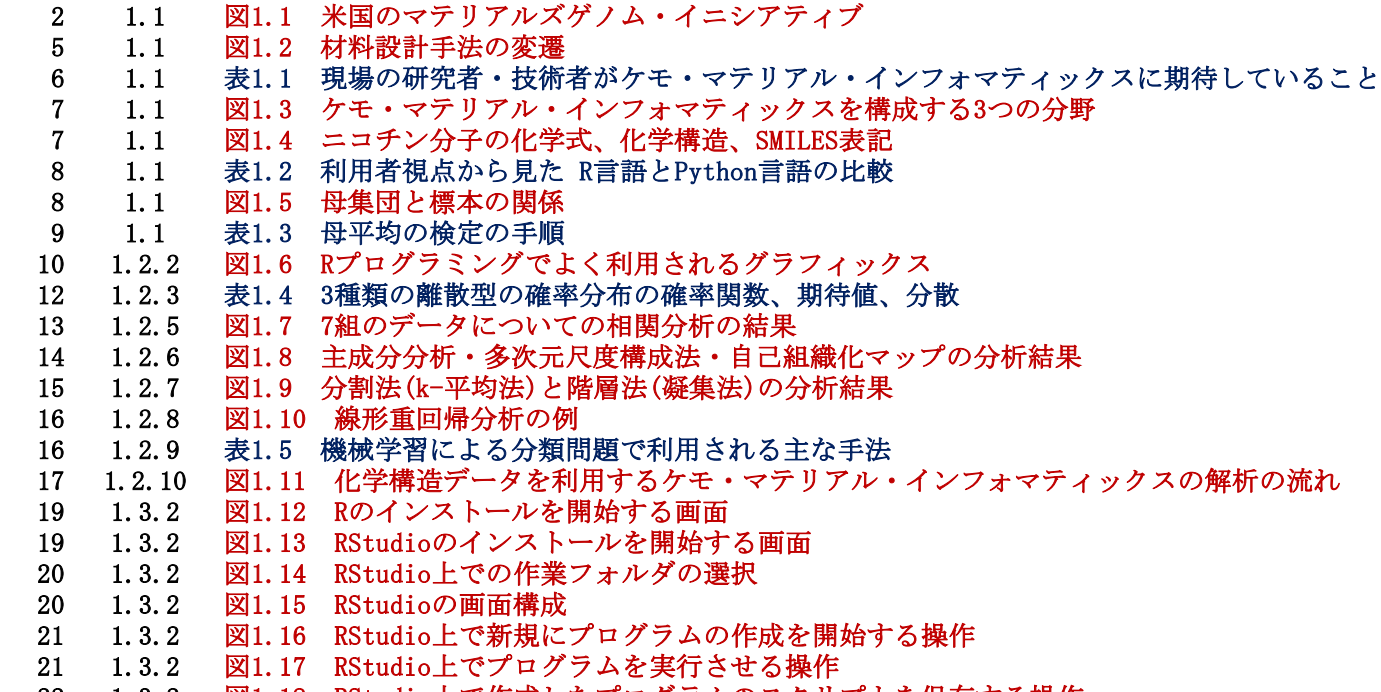

1.3.2 図1.18 RStudio上で作成したプログラムのスクリプトを保存する操作

第2章の図・表(1/2) 2022/7/30作成

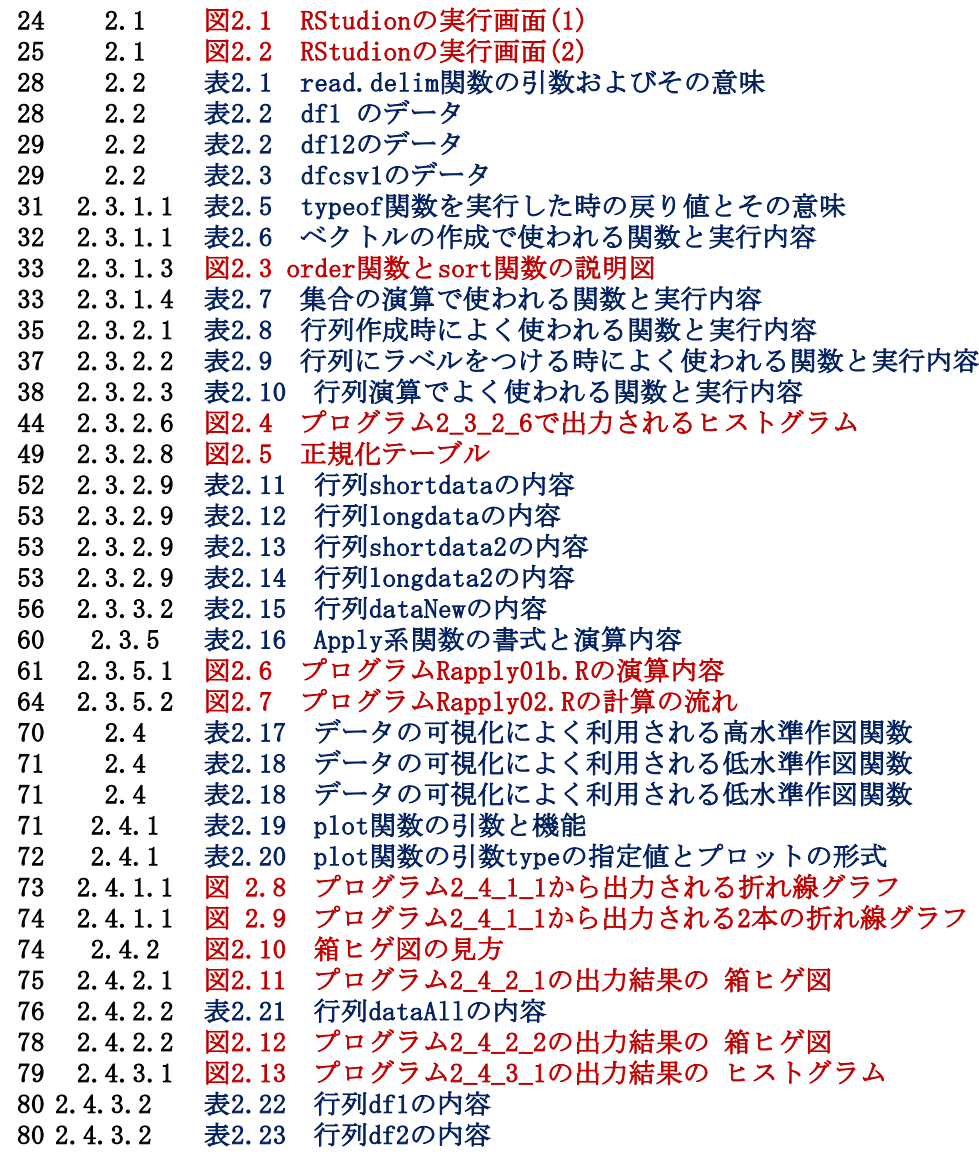

### 第2章の図・表(2/2)

### ページ 章節項 タイトル

81 2.4.3.2 図2.14 プログラム2\_4\_3\_2のPDF出力結果の ヒストグラム

- 82 2.4.4.1 表2.24 行列alldataの内容
- 83 2.4.4.1 図2.15 プログラム2\_4\_4\_1のPDF出力結果の 散布図
- 84 2.4.4.2 表2.25 行列alldataの内容
- 86 2.4.4.2 図2.16 プログラム2\_4\_4\_2のPDF出力結果の 散布図<br>87 コラム 表2.26 特殊なデータ型(NULL, NA, NaN, Inf)の比較
- 表2.26 特殊なデータ型(NULL, NA, NaN, Inf)の比較
- 第3章の図・表 2022/7/30作成
- ページ 章節項 タイトル
	- 3.2.1 図3.1 5回サイコロを投げた時の目の出方と各々の確率 3.2.1 図3.2 プログラム3\_2\_1Bの作図結果 3.3 図3.3 二項分布の確率密度関数と累積分布関数の比較 3.2.3 図3.4 二項分布の統計検定の手順 3.2.4 図3.5 二項分布の確率密度関数p(k)と95%区間推定に使う領域 3.2.6 図3.6 二項分布と正規分布の確率密度関数の比較 3.3.1 図3.7 超幾何分布の確率密度比較 (プログラム3\_3\_1の計算結果) 3.3.2 図3.8 超幾何分布の確率密度関数と累積分布関数の比較 3.3.3 表3.1 ケース1の分割表(左側:カウント、右側:確率値) 3.3.3 表3.2 ケース2の分割表 (左側:カウント、右側:確率値) 3.3.3 図3.9 Fisherの直接確率計算法の手順 108 3.3.3 表3.3 ケース1の分割表<br>108 3.3.3 表3.4 ケース2の分割表 3.3.3 表3.4 ケース2の分割表 3.4.1 図3.10 二項分布とポアソン分布の確率密度関数の比較 3.5 表3.5 3種類の分布とRプログラミングで利用する関数 3.5 表3.6 3種類の検定で用いたRプログラミングの関数

## 第4章の図・表

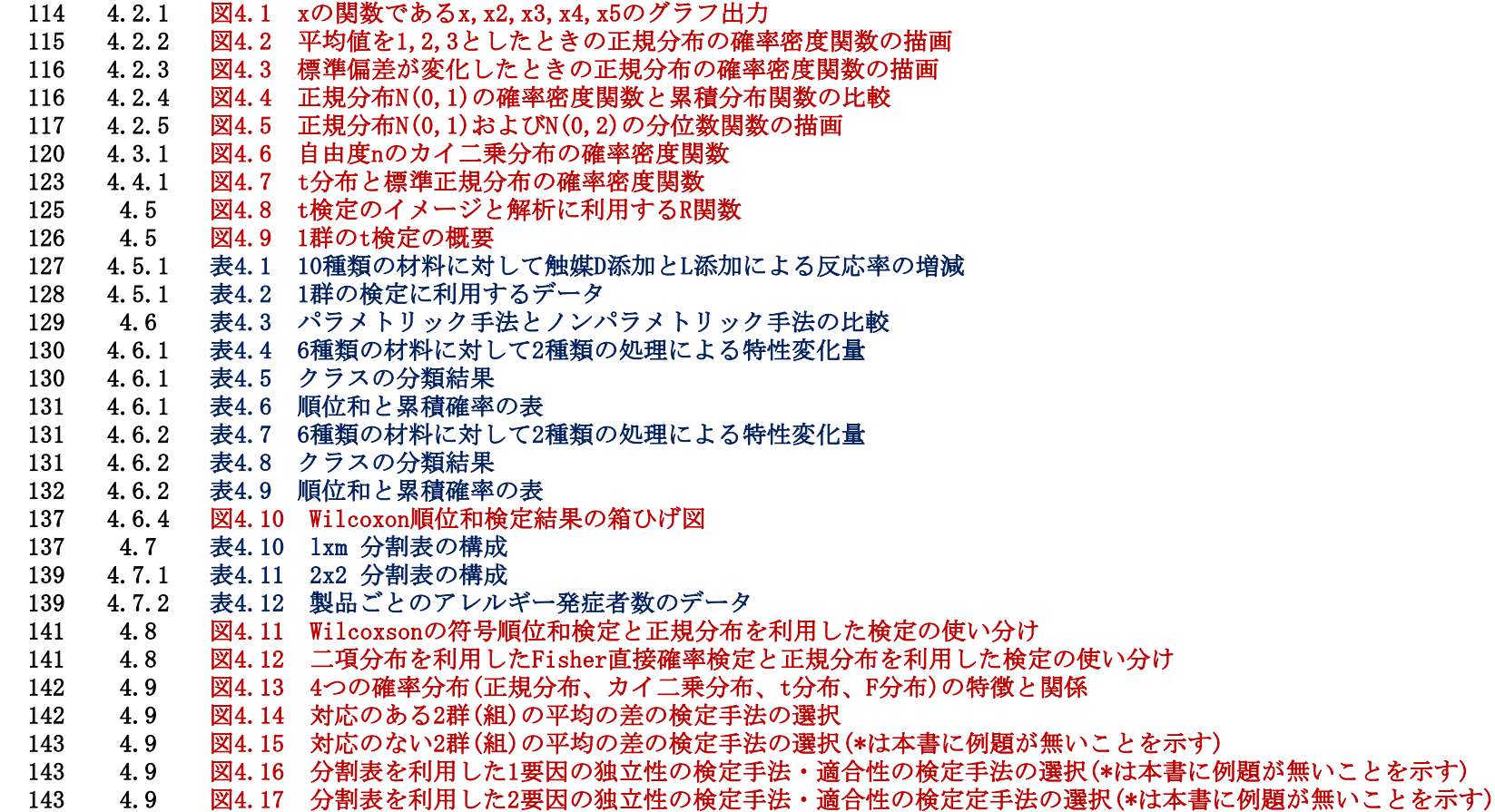

## 第5章の図・表

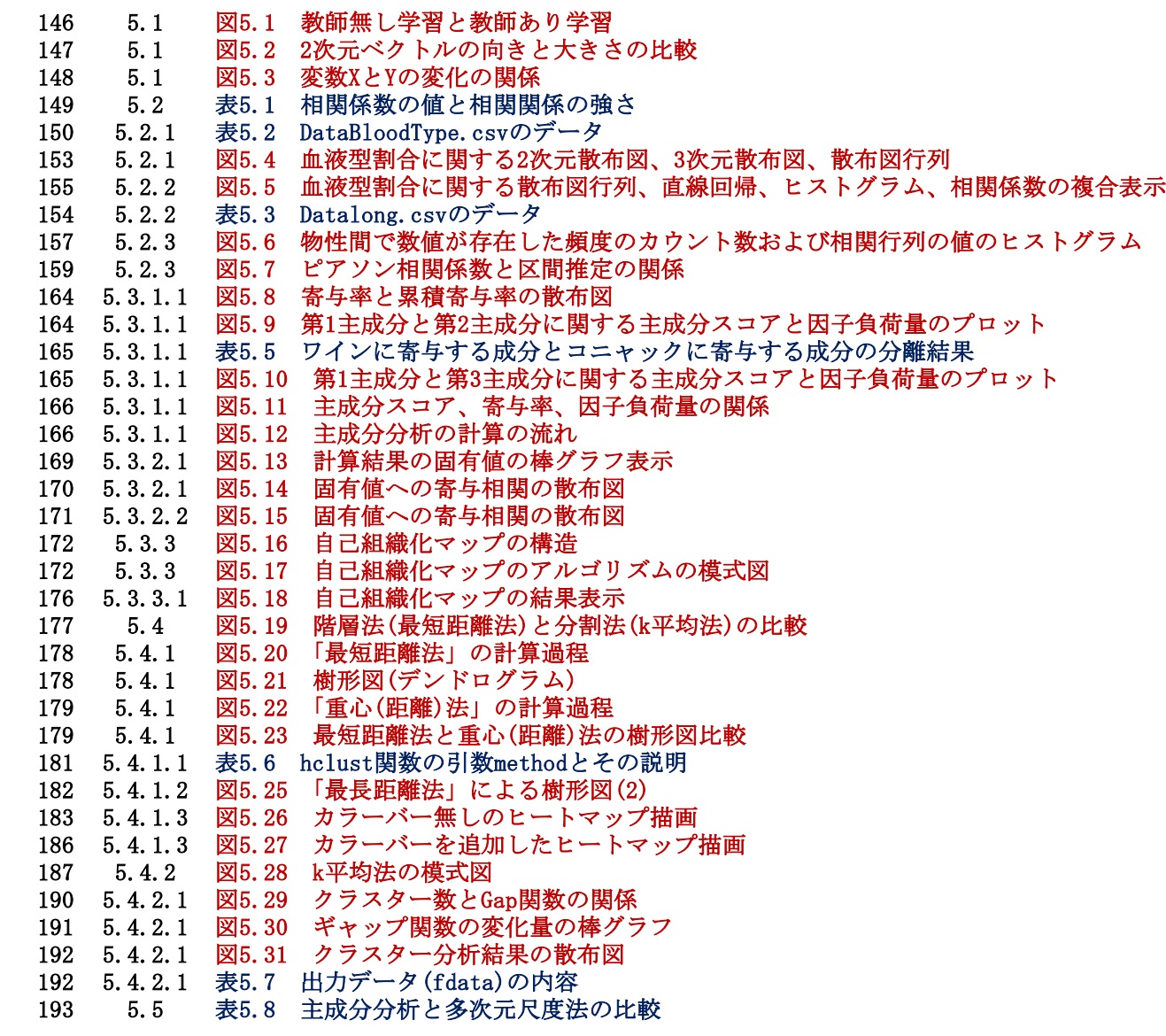

## 第6章の図・表

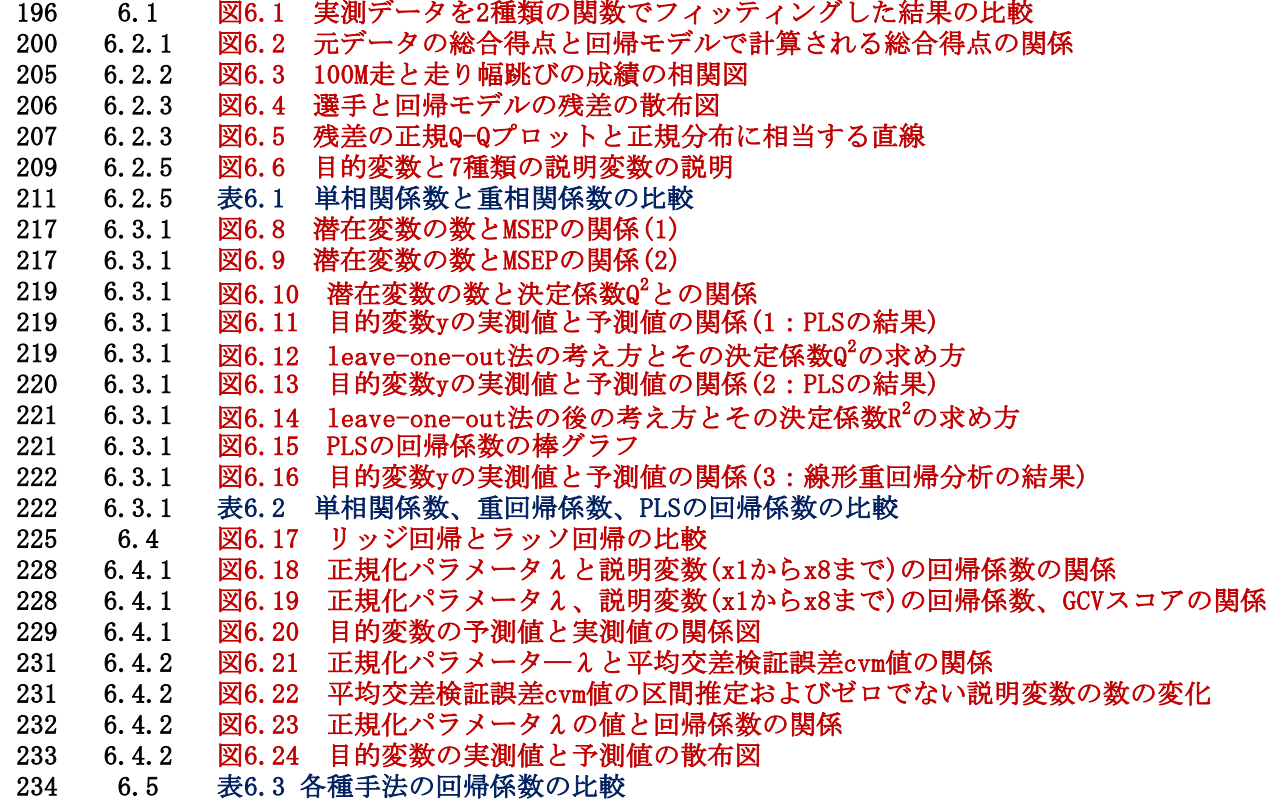

#### 第7章の図・表

ページ 章節項 タイトル

 7.1 図7.1 分類問題における「教師あり学習」の流れ 7.1 図7.2 caretパッケージに含まれる機械学習の機能一覧 7.1 表7.1 機械学習のカテゴリー名、この章で学ぶプログラム名、所属するアルゴリズムの個数 239 7.1 図7.3 パッケージ" caret"のマニュアルの内容 7.2 表7.2 アヤメのデータ("irisAll.csv"の内容) 7.2 図7.4 アヤメの3種 7.2 図7.5 第1主成分得点と第2主成分得点を(x,y)座標とした散布図 7.2 図7.6 第1主成分得点と第3主成分得点を(x,y)座標とした散布図 7.3 図7.7 1次元のデータ配置とグループ分け 7.3 図7.8 1次元のデータ配置とマハラノビス距離 7.3 図7.9 2次元のデータ配置とマハラノビス距離 7.3.1 図7.10 分類評価のための統計量 7.3.1 図7.11 第1判別得点と第2判別得点の散布図 7.4 図7.12 k最近傍法の説明 7.4.1 図7.13 最近傍の数kと判別精度の関係図 7.5 図7.14 観測データと事後確率との関係 7.5.1 図7.15 3種のアヤメの事後確率の散布図 7.5.2 図7.16 アヤメの4種類の特徴量の確率密度関数 7.6 図7.17 決定木の図 7.6.1 図7.18 木の構造 7.7 図7.19 ニューラルネットワークモデルの構成 7.7 図7.20 シグモイド関数 7.7.1 図7.21 隠れ層のユニット数と識別精度(Accuracy)の関係 7.7.1 図7.22 構築されたニューラルネットワークモデルの構造 277 7.8 図7.23 サポートベクトルマシーン (〇印はデータ, X1, X2は説明変数) 7.9 図7.24 「バギング」、「ランダムフォレスト」、「ブースティング」の比較 7.10 表7.3 正誤表が格納されたファイル名、内容、作成プログラム 7.10.1 図7.25 8種の分類手法比較のヒートマップ表示

# 第8章の図・表

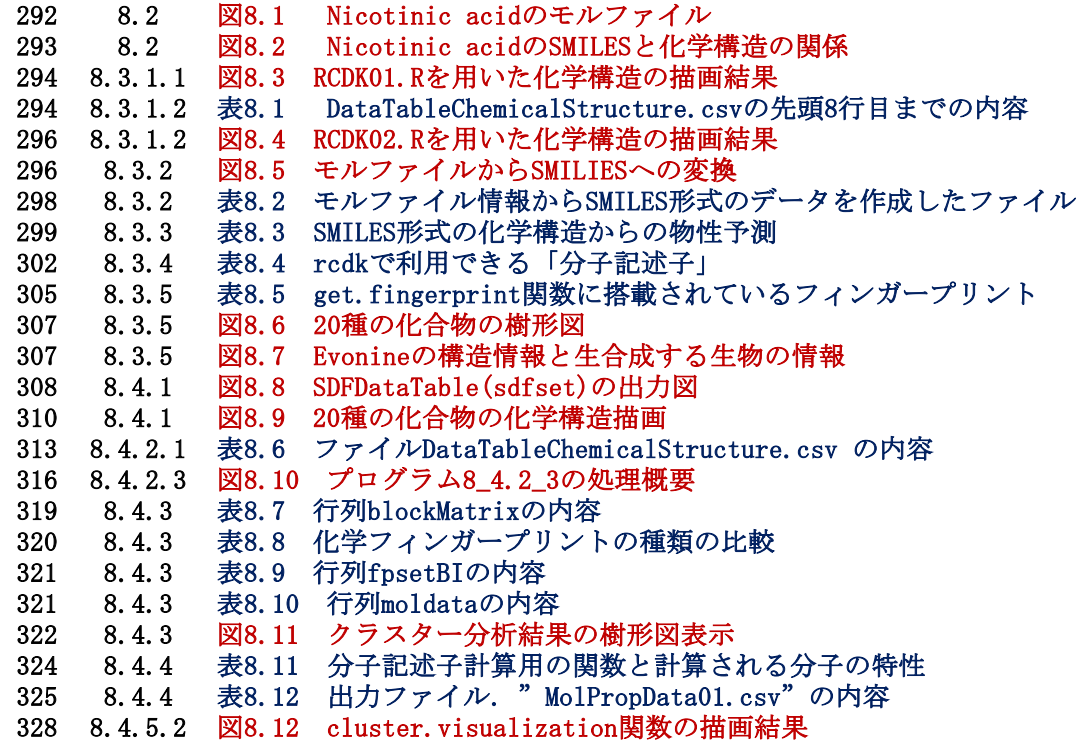

### 第9章の図・表

- 330 9.1 図9.1 ニューラルネットワーク(左)と深層学習モデル(右)<br>333 9.3 図9.2 入力が3ノード、中間層が4ノード、出力が1ノードから4
- 333 9.3 図9.2 入力が3ノード、中間層が4ノード、出力が1ノードから構成されるネットワークモデル
- 337 9.4 図9.3 学習曲線
- 339 9.4 図9.4 学習を100エポックまで進めた場合の学習曲線
- 340 9.4 図9.5 予測値v.s.実測値の散布図
- 341 9.5 図9.6 画像のRed, Green, Blue, Brightnessへの分解<br>342 9.5 図9.7 プーリングプロセスの説明
	- 図9.7 プーリングプロセスの説明
- 344 9.5 図9.8 手書き数字の例
- 345 9.5 図9.9 手書き文字の誤予測された例
- 346 9.5 図9.10 グラフコンボリューション・ニューラルネットワーク

別サイトのコラムの図・2022/7/30作成

#### <u>資料page 関連する タイトル</u> <u>章節項</u>

- 6 4.1 図 Quantile-Quantile(QQ)プロット<br>11 5.1 図C.1 F分布の確率密度関数と累積分
- 11 5.1 図C.1 F分布の確率密度関数と累積分布関数<br>16 5.3 図C.2 ミンコフスキーのパワー距離
- 16 5.3 図C.2 ミンコフスキーのパワー距離<br>17 5.4 図C.3 新しい軸とデータとの位置関
- 図C.3 新しい軸とデータとの位置関係